## Disable download of attachment

| pace Tools                                                                                                    | ~ W                                     | 极所有,请勿转载                                                | 225)                                              |
|----------------------------------------------------------------------------------------------------|-----------------------------------------|---------------------------------------------------------|---------------------------------------------------|
| rview Permissions Content Tools Look and Feel Integration                                                       | ons                                     |                                                         |                                                   |
| rmissions Restricted Pages Attachments Ctrl C More                                                              |                                         |                                                         |                                                   |
| enable or disable in this space<br>nable:   isable:                                                             |                                         |                                                         | <sub>k</sub> :01                                  |
| he below groups cannot download attachment                                                                      |                                         |                                                         |                                                   |
| Groups                                                                                                    |                                         | Actions                                                 |                                                   |
|                                                                                                    | Add                                     |                                                         |                                                   |
| confluence-users                                                                                                |                                         | Remove                                                  |                                                   |
| The below user can download attachment                                                                          |                                         |                                                         |                                                   |
| Users                                                                                                    | Actions                                 |                                                         |                                                   |
| user01                                                                                                    | Add                                     |                                                         | This fe                                           |
| for Anonymous users have permission:                                                                            |                                         |                                                         | can be<br>for a s<br>space.<br>enabled<br>can for |
| no permission:   O                                                                                              |                                         | 15(3                                                    | user ir<br>to dowr<br>attachm                     |
| setting, the users in group cannot download the attachment users can preview the file (word, PPT, Excel, PDF, t | ment.<br>xt), but they can't download i | thymous 3. and enable them to download at 2024-05-03 07 | -1                                                |

汇料天下版权所有,请勿转载

We can see the existence of the attachment, can perview it , but can not download them.

if you download it, a prompt page will be displayed

Anonymous(3.137.218.215)

泛科天下版权所有,请勿特裁 Anonymous(3,137,218,215)

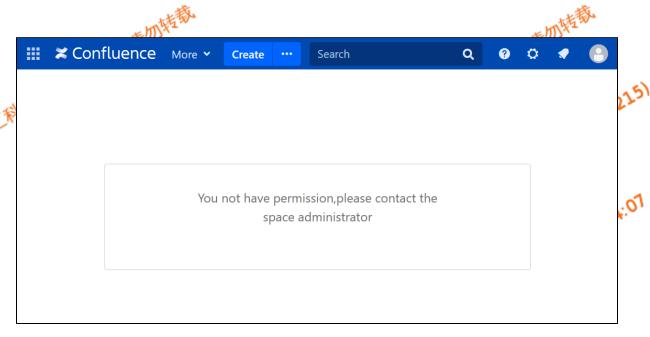

or

donwnload a file named nopermission.action

Here, we can't use the right mouse button to download PDF documents, but we can disable page copying

注於天下版权所構,满加持数 Anonymous(3.137.218.215) 2024-05-03 07:44:07

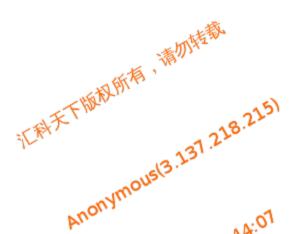